### **GONG - Errores #5329**

## **[Contratos Estructura] Generar variables de sesión propias para el controlador de contratos de estructura**

2024-03-19 16:27 - Oscar Abad

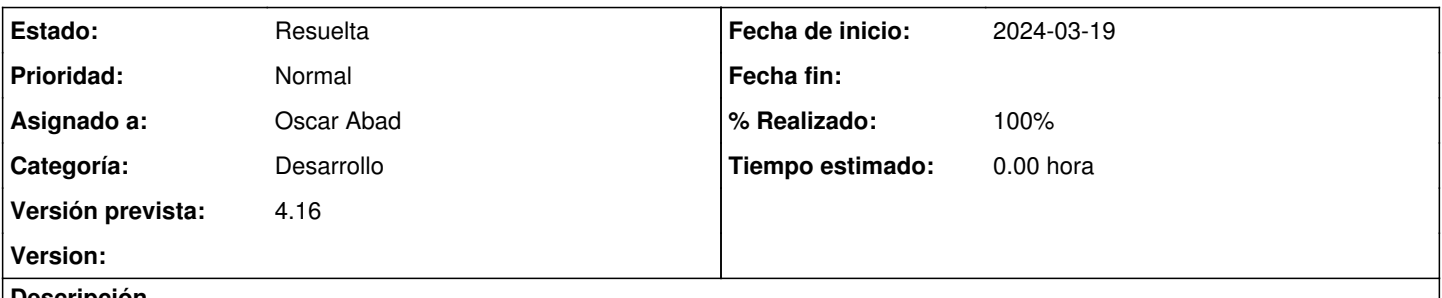

### **Descripción**

# **Especificación**

En el listado de contrato de estructura no se están manteniendo los valores de los filtros seleccionados porque las variables de sesión que utiliza provienen de contrato.

## **Implementación**

Hay que utilizar variables de sesión propias para el controlador: <https://git.semillasl.com/gong/gor/-/commit/ee8967520e7413993d30f6b17e243eb005a6e279>

### **Histórico**

### **#1 - 2024-03-19 16:28 - Oscar Abad**

*- Estado cambiado Nueva por En Curso*

### **#2 - 2024-03-19 16:32 - Oscar Abad**

*- Se actualizó Descripción*

### **#3 - 2024-03-20 09:49 - Oscar Abad**

- *Estado cambiado En Curso por Resuelta*
- *% Realizado cambiado 0 por 100*